# **指導者のための『** データを駆使し、実戦を勝ち抜く!情報を分析し、練習に生かす

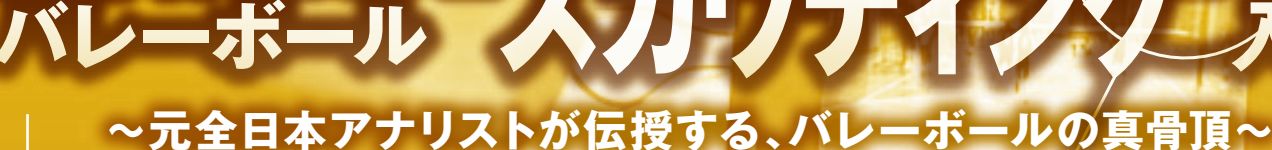

**解説・指導 吉田 清司**(『<sup>C東京バレーボールチーム総監督</sup>

**協力** 下北沢成徳高等学校 女子バレーボール部 早稲田大学 男子バレーボール部

## **、収集した情報を分析して 認に"価値"と"命"を吹き込め!**

敵を知り己を知れば、百戦危うからず。

勝負において必要なことは、自チームおよび、相手チームの弱点と長所を明ら かにすることです。

バレーボールにおいてデータが使われるようになり、客観的な分析によっ て「敵」も「己」も知ることが容易になってきました。日本代表をはじめ、世界 のバレー界ではもはや"スカウティング"という言葉は常識となっています。 しかし、それが中学や高校の現場で浸透しているかというと、まだまだとい うのが現状です。コーチの経験則や主観的な分析のみが、指導の現場では 頼りとなっているのです。

そこでこのDVDでは、映像の撮り方から数字の出し方、情報分析の仕方か ら練習方法まで、『アナリスト』としての仕事を紹介しています。

指導・解説をしてくれたのは、日本代表でもアナリストを務めた吉田清司氏。 現在は日本のアナリスト育成の第一人者でもある氏が、中高生指導において 必要な『眼』について話してくれました。

相手に勝つため、自分たちの弱点を克服するためには、そのための準備と 知識が必要です。もっともっとバレーボールを知るために、ぜひこの1本を お役立てください!

アナリストの役割【収集・分析・伝達】 イ 情<sup>報の</sup>

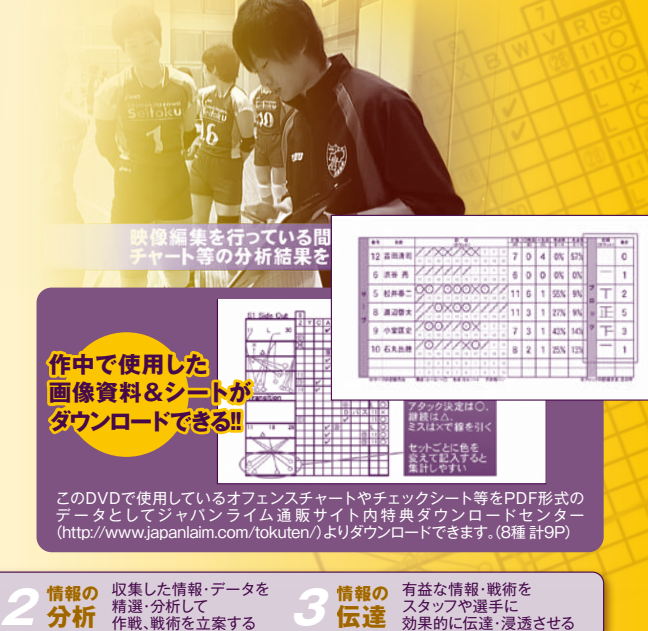

**伝達**

DVD No. 785-S <sup>(92min.)</sup> 全1枚 8.400円 (税込·送料別)

 $\left( 92 \text{min} \right)$ 

## 「数字が見えるとバレーの裏側が見える」。アナリストの視点を、中高生指導に役立てる!

チームや個人の 情報・データを<br>正確に収集する

**収集 1 情報の**

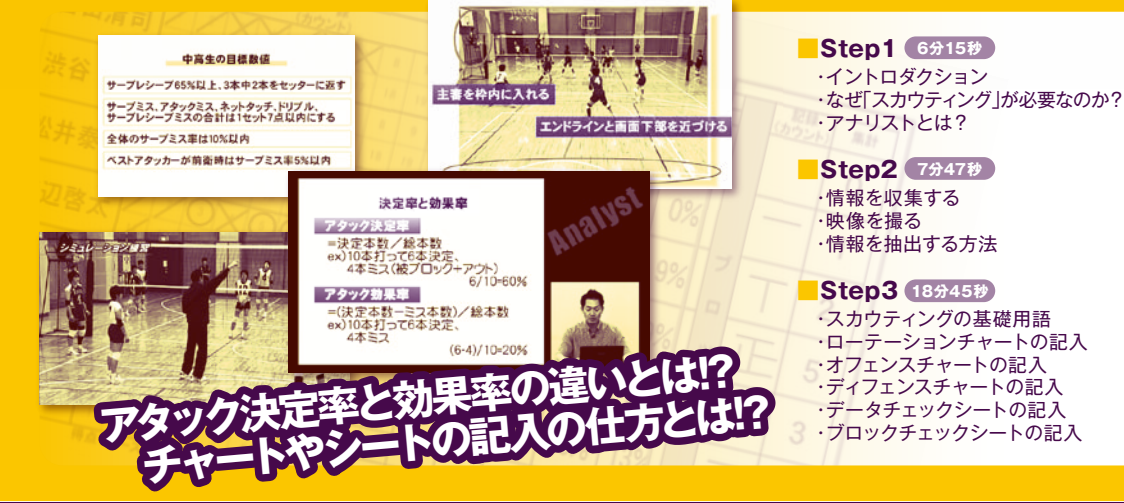

■Step4 9分20秒 情報を分析する ・

■ Step5 11分56秒 スカウティングレポートをつくる ・

人門人

■Step6 10分37秒 ・情報を伝達する

**■ Special** (27分15秒 ・スカウティングからフィードバック までの流れ スカウティングをもとに行う ・

シミュレーション練習

### .<br>インターネットからのご注文は…… http://www.japanlaim.co.jp サンプルムービー配信中!

### **ダウンロード版**

:ダウンロード版をご希望の方は 専用サイト

http://www.jlc-download.com/

ヘアクセスし、パソコンからご購入・ダウンロード 。してください

(お支払い方法はカード決済のみとなります)

#### **DVD版**

- **ご希望の商品番号を指定し、電話かハガキ、FAX、もしくはDVD通販サイトにて JL ジャパンライム株式会社** お申込みください。 ○到着日指定の「代金引換」の字配便でお送りします (送料は1回につき525円)。
- ○学校公費及び教育機関、また個人研究費などでご購入の場合は、必要書類は担 。当者までお申し付けください

○カード (JCB、VISA、MASTER、ダイナース、アメリカンエキスプレス、他) もご 。<br>利用できます (分割も可) 。

 $\boxed{2013.7}$ ●お申し込み·お問い合せは、お気軽に… 〒113-0033<br>東京都文京区本郷5-25-14 本郷竹下ビル4F **03-5840-9980 .TEL 03-3818-6656 .FAX**